# **NewClassic mérlegek** MS Félmikro-mérlegek

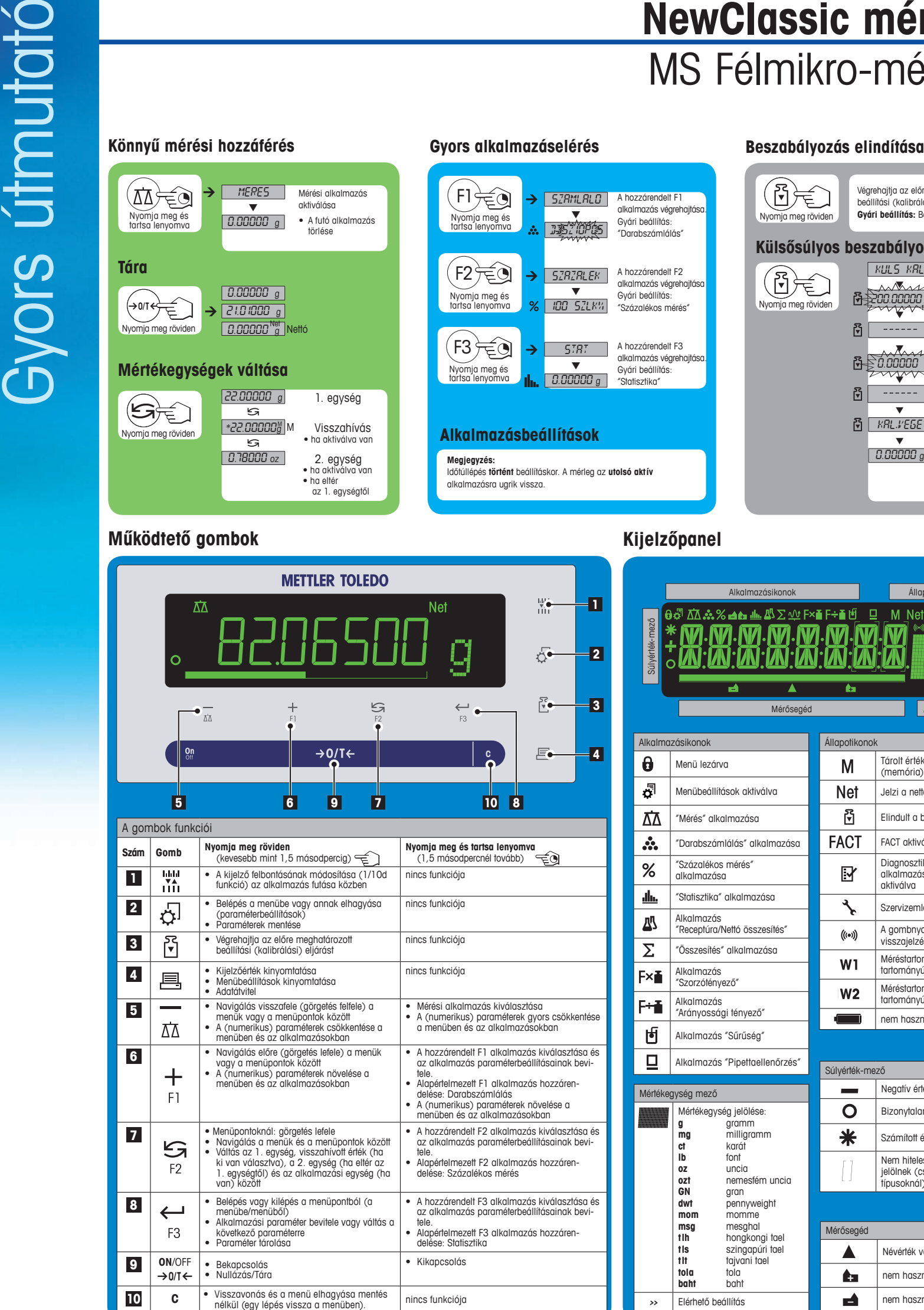

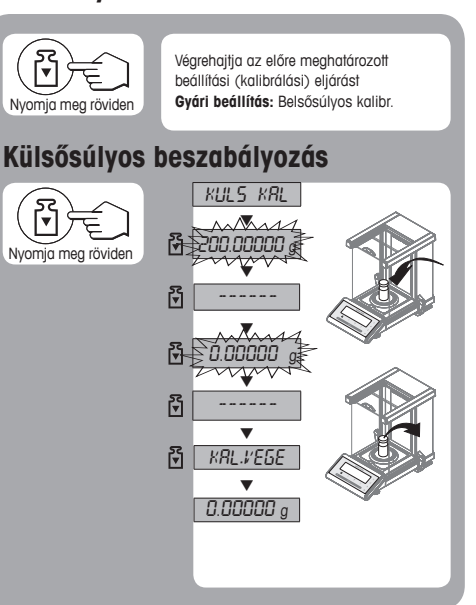

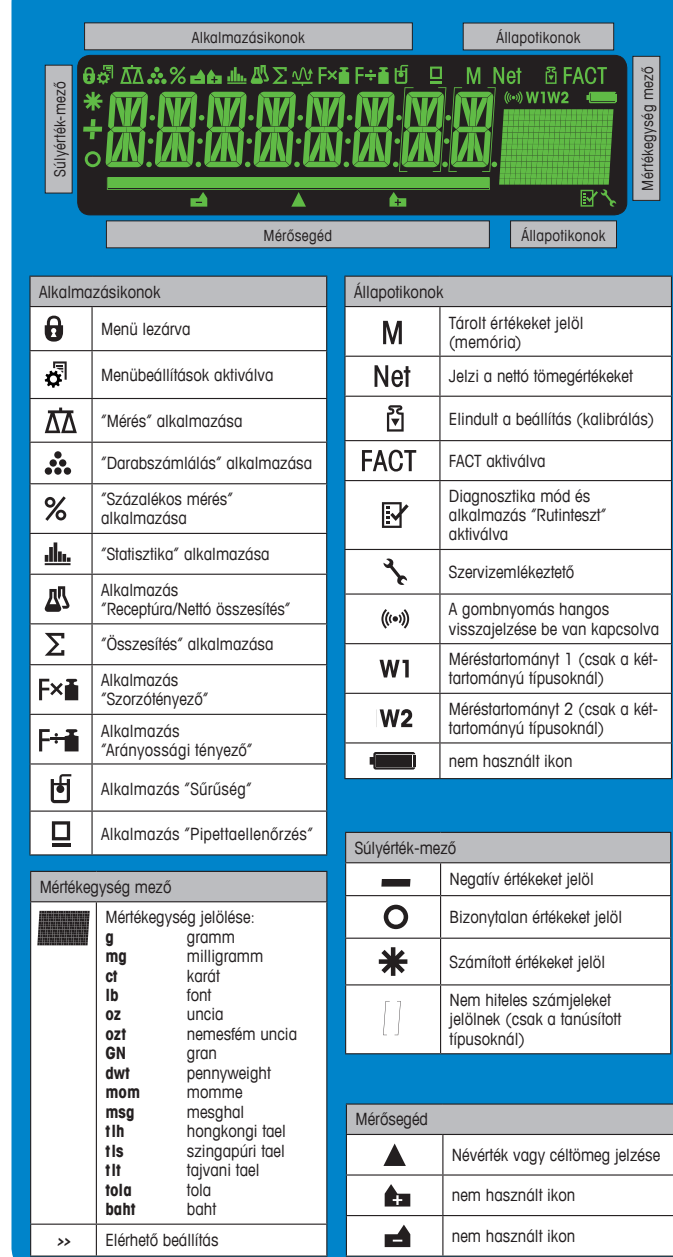

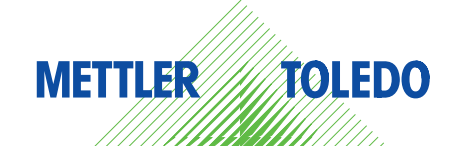

## **Menütérkép**

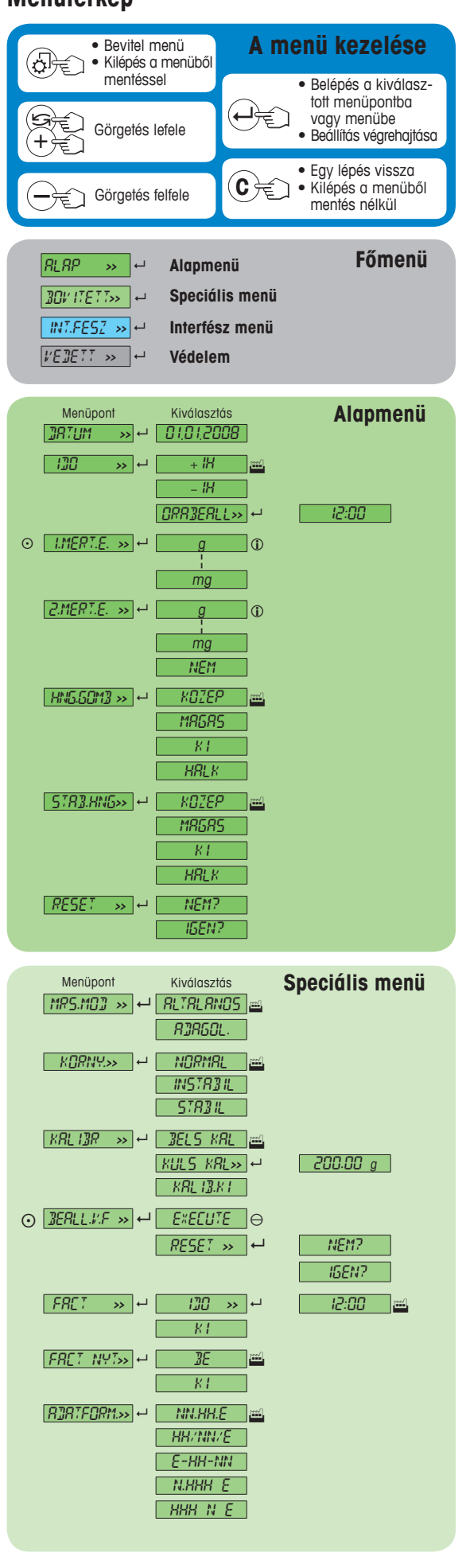

\_Menüpont Kiválasztás<br><mark>IDOFORM.>></mark> ↔ <mark>24:MM <sub>|</sub>::::</mark>

 $BCHW \longrightarrow H$   $H$   $KI$   $m$ 

 $KKRPC5 \rightarrow \rightarrow \overline{RDFF10 \text{ min}}$ 

 $H.FNY \rightarrow \leftarrow H.FNY \cdot \left[1 + \frac{1}{2} \right]$ 

 $\odot$  **RUTONULL>>**  $\leftarrow$  **BE** 

0 **NULLAZ** >>  $\leftarrow$  1.20000 g  $NYELV$  >>  $\rightarrow$   $ER5L15H$ 

**ROGZ.:F1>>** e SZAMLALO 28

L

**ROGZ.:F2>>** → SZRZRLEK 28

 $\boxed{R06Z:FA}$  →  $\boxed{ }$  **STAT.**  $\boxed{ }$  m

DIAGN. **>>** 8 ISM.TESZT

**SERV.IKON>>**  $\leftrightarrow$  **BECOM BECOM** 

Г

 $\boxed{SZR.RES.}$   $\rightarrow$   $\boxed{NEM?}$ 

 $VETI \gg \rightarrow$ 

SZAZALEK STAT. KEPLET  $\boxed{055255}$ SZORZO F  $\begin{bmatrix} 0.05770 & F \end{bmatrix}$ SURUSEG  $PIPETIR$ 

 $-57RT.$ 

SZAMLALO

 $RUTF5ZT$ SZAMLALO **SZRZRLEK** 

 $K$ IJELZES **BILLNTYU**  $KRLMOL$ MERLNAPL **KALNAPL** MERLINFO  $KETER$ 

KI

IGEN?

Kiválasztás<br>Ki

 $\overline{B}$ 

12:MM 24.MM 12.MM

BE

 $\begin{bmatrix} R\text{OFF} & - \end{bmatrix}$  $B_{\text{IIFE}}$   $\geq$  min A.OFF 5 min

 $H.$ FNY 30 $s$ H.FNY 1 min  $H.FNY 2 min$ H.FNY 5 min

 $KOMTR.$   $\rightarrow$   $\leftarrow$ 

KI

 $\Box$ BEUTSCH $\Box$ **FRANCAIS** ESPANOL ITALIANO RUSSIAN **POLSKI**  $\sqrt{CESkY}$ MAGYAR<sub>I</sub> NEDERL. BR.PORTUG.

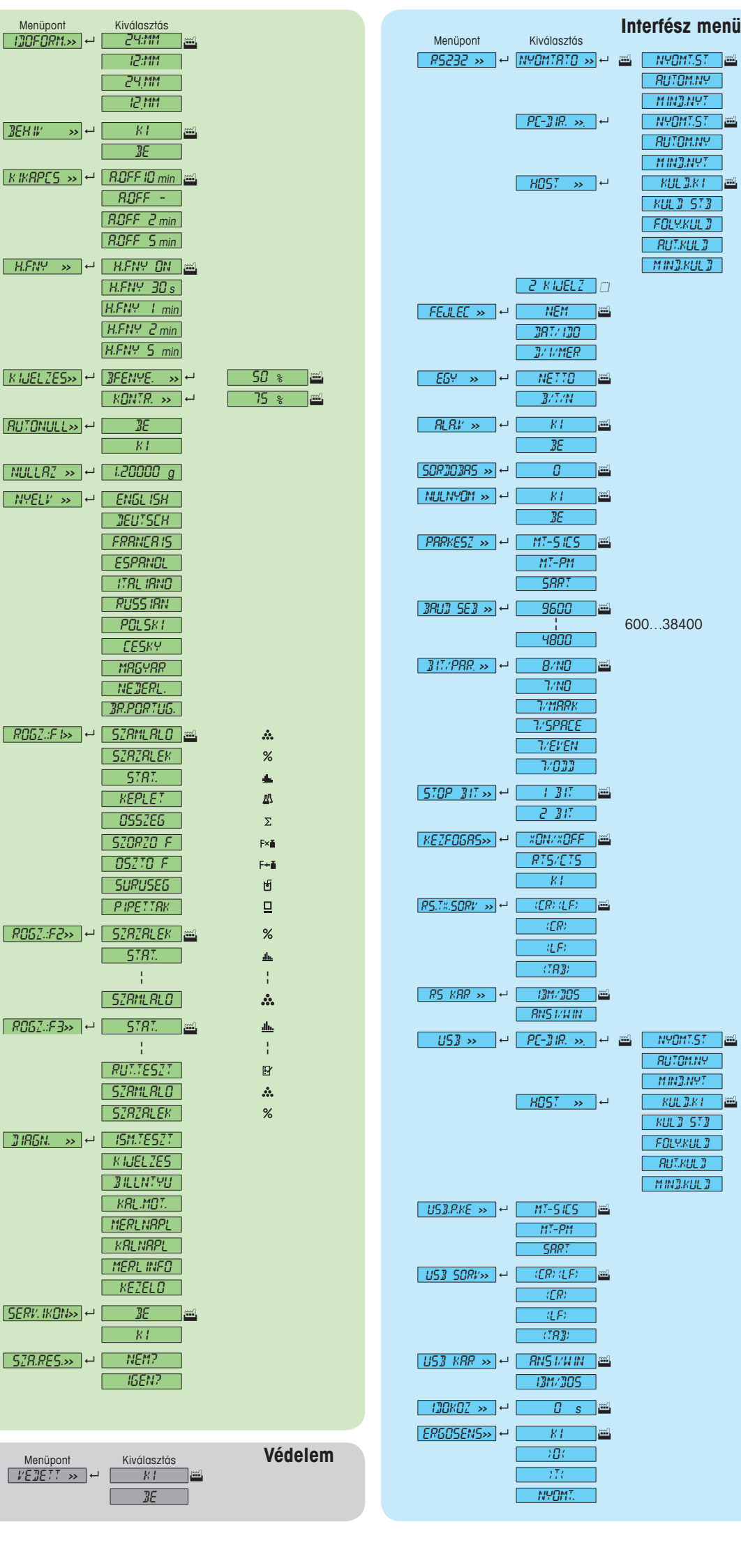

#### **Felirat**

- **Gyári beállítás**<br>**1** Gyári beállítás
- Csak az adott országos engedélyező szerv által engedélyezett mértékegységek választhatók ki. Nem elérhető hitelesített modellekhez.

¥ A beállítások automatikusan beállítódnak a 2. kijelzőn **Szoftver verziójú** v2.20

## **www.mt.com/newclassic**

További információk

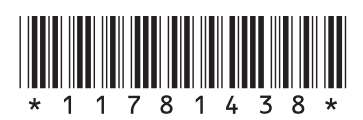

**Mettler-Toledo AG** Laboratory Weighing CH-8606 Greifensee, Svájc

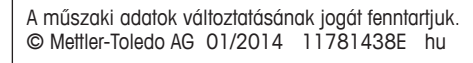